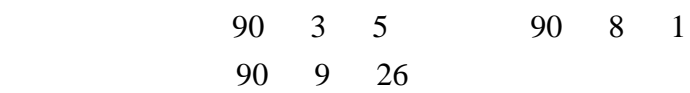

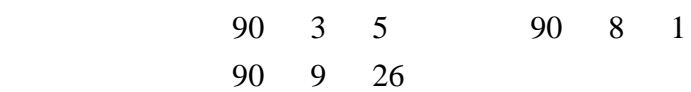

## NOAA/FSL

# LAPS The Local Analysis and Prediction System

 $(RASS)$ 

LAPS

LAPS

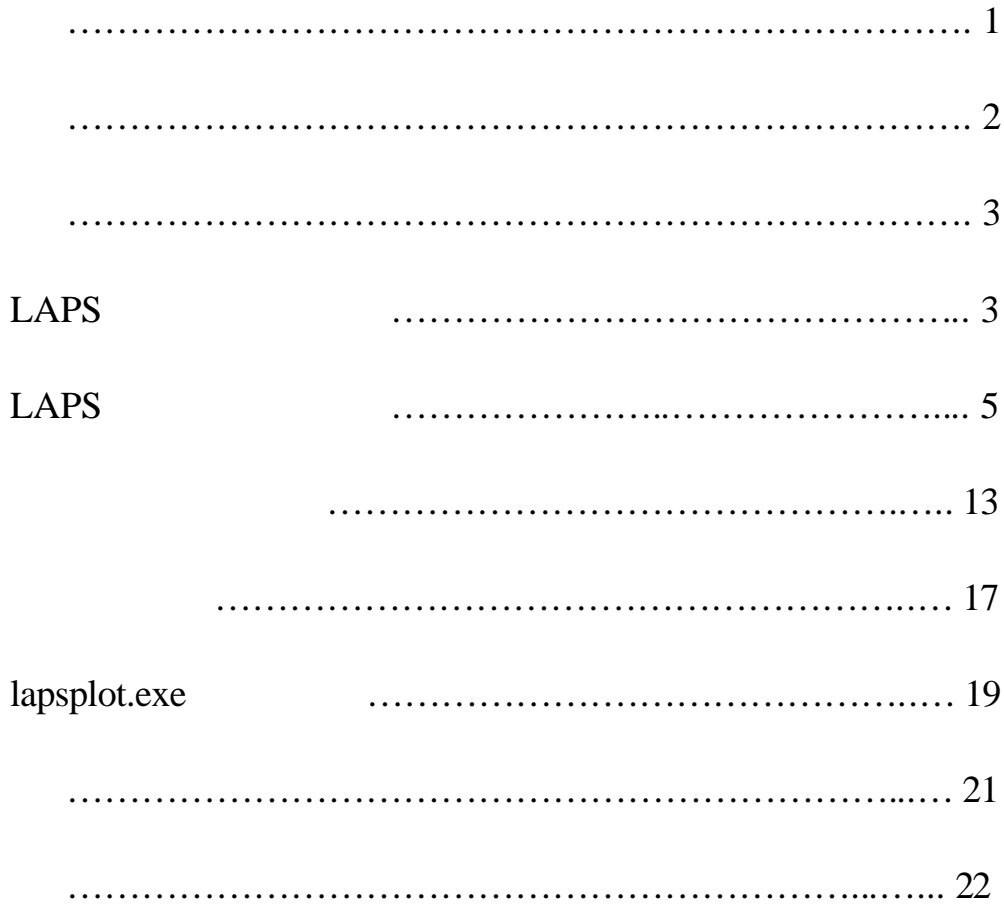

# LAPS The Local Analysis and Prediction System

 $(RASS)$ 

 $LAPS$ 

 $1996$ 

 $LAPS$ 

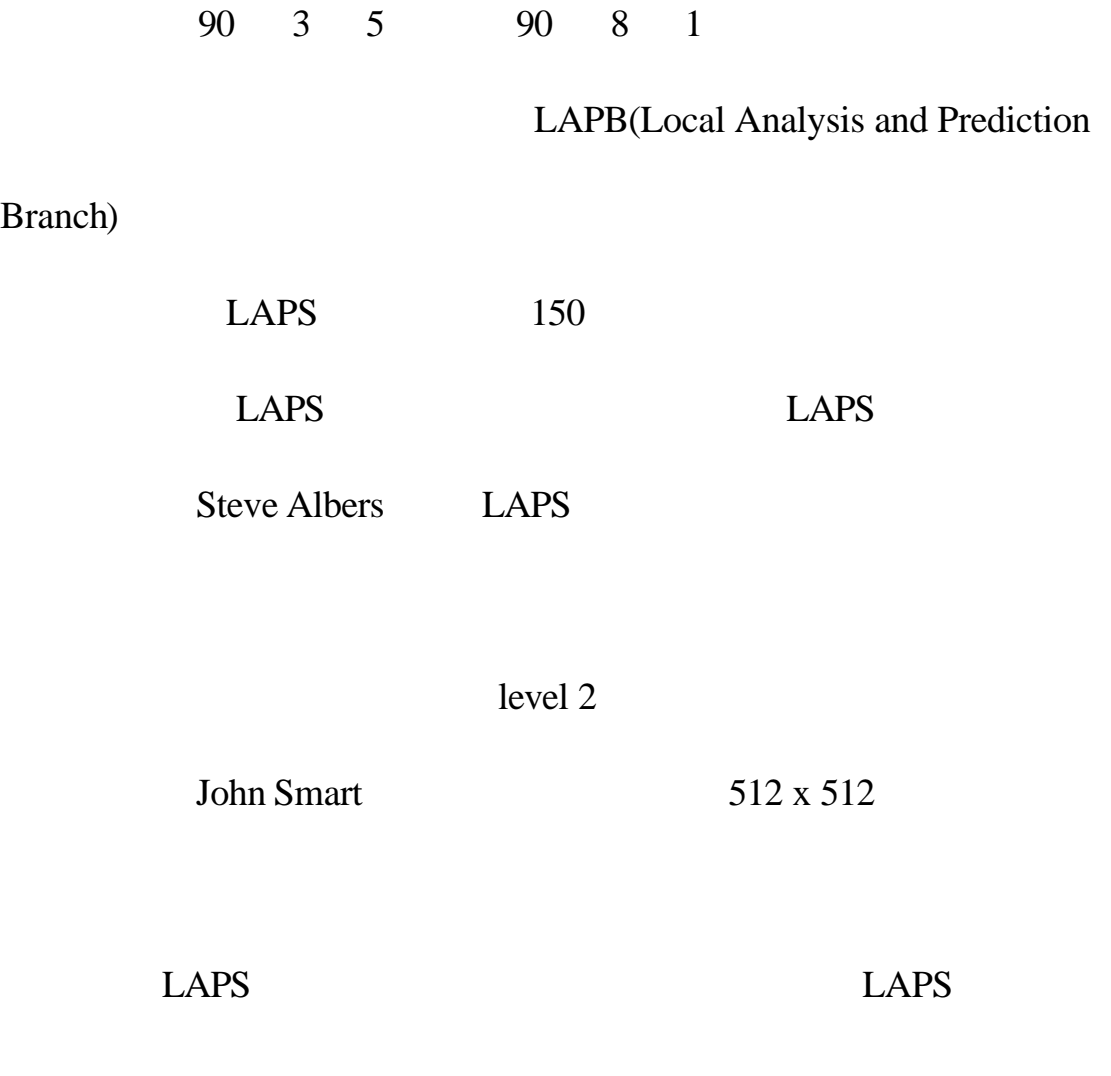

Branch)

Steve Albers John Smart

 $1.$  UNIX

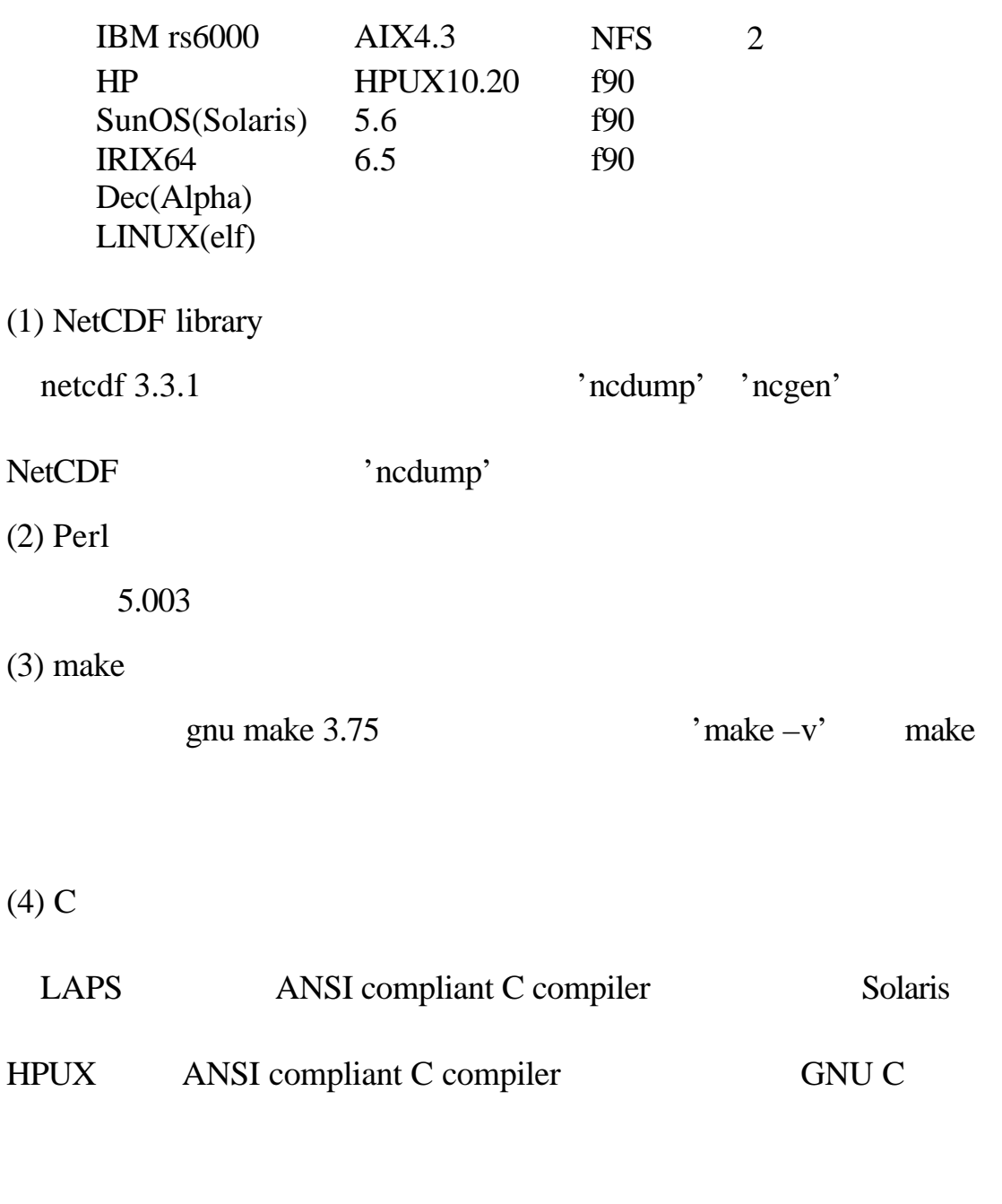

# $(5)$  FORTRAN

## LAPS FORTRAN

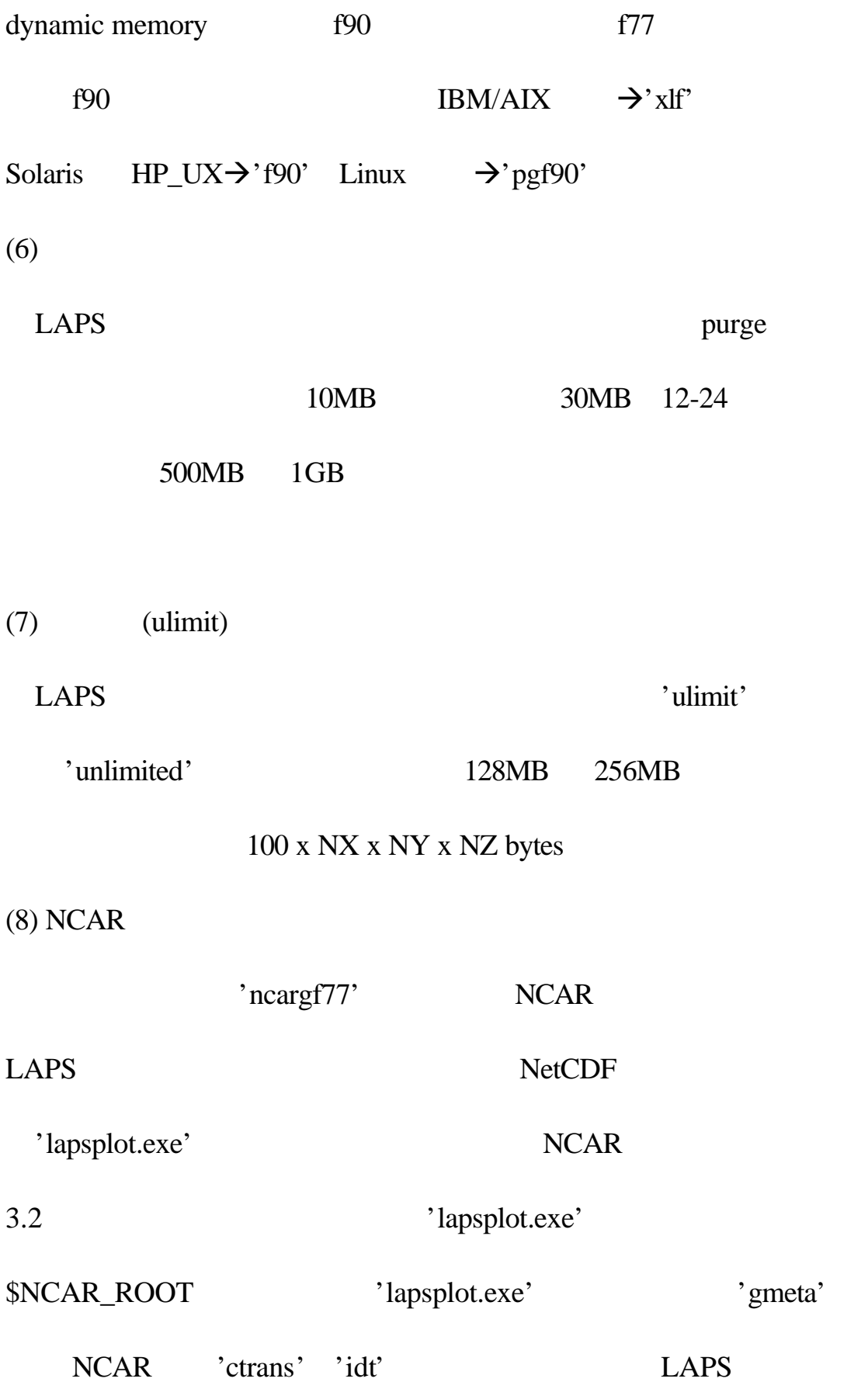

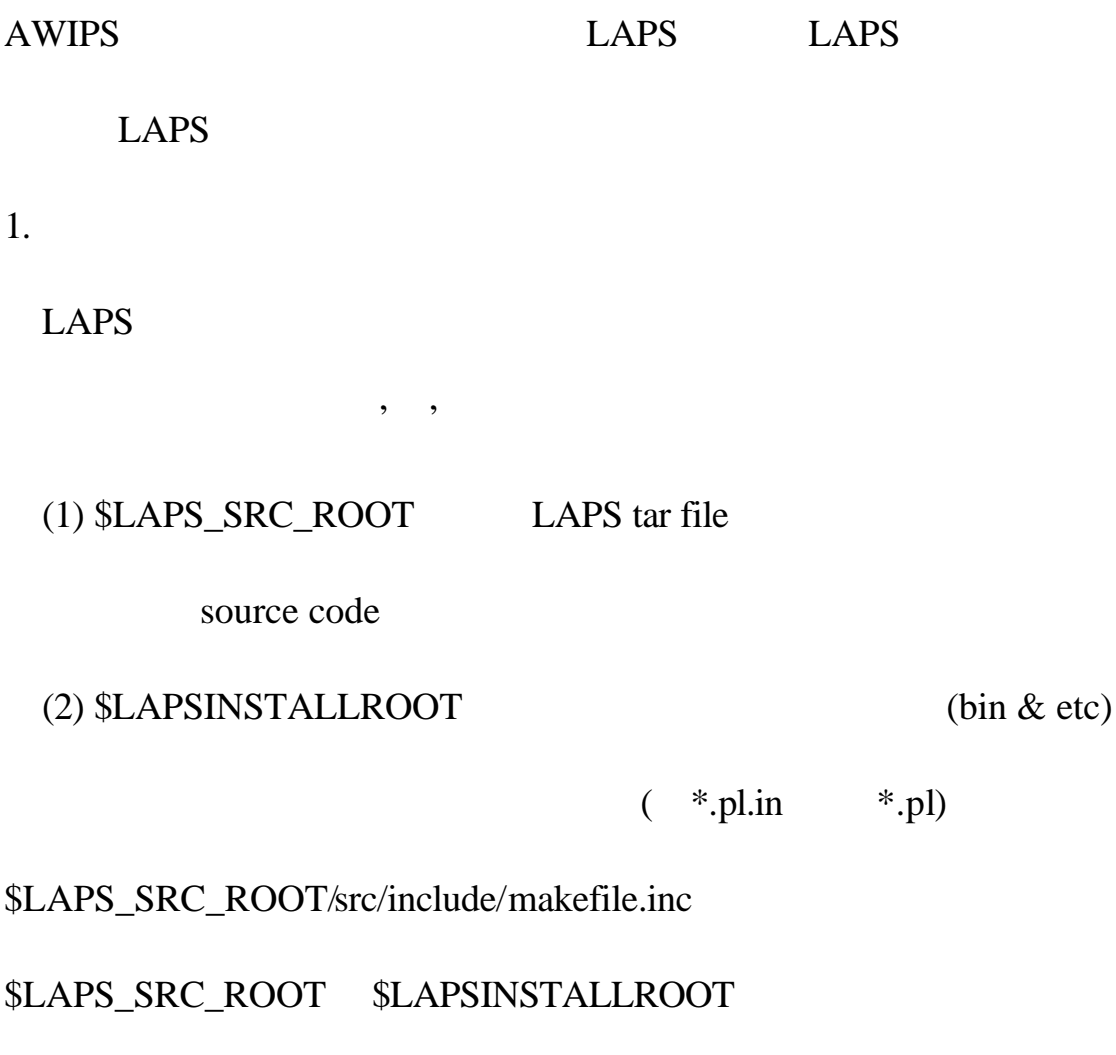

\$LAPS\_SRC\_ROOT

# (3) \$LAPS\_DATA\_ROOT

lapsprd

\$LAPS\_DATA\_ROOT

 $SLAPSINSTALLROOT$ 

 $SLAPS\_DATA\_ROOT$ 

 $SLAPS\_DATA\_ROOT$ 

#### \$LAPS\_DATA\_ROOT \$LAPS\_SRC\_ROOT/data

#### $SLAPSINSTALLROOT/data$

#### $SLAPS\_SRC\_ROOT/data/cdl$   $LAPS\_SRC\_ROOT/data/static$

(repository)

UNIX "data" disk

"home" disk laps /home\_disk/ builds/ laps-m-n-o.tar laps-m-n-o/ (\$LAPS\_SRC\_ROOT) Makefile src/ (source code) ingest/ template (\$TEMPLATE parameters) /data\_disk/ geog/ laps\_terrain.tar raw\_data/ (optional raw test data) laps/ (\$LAPSINSTALLROOT / --prefix in 'configure') etc/ (laps scripts) bin/ (executables) data\*/ (\$LAPS\_DATA\_ROOT, can be duplicated) lapsprd/ product\_list/ (laps output, vrc lvd) log/ static/ nest7grid.parms (according to the control of the control of the control of the control of the control of the control of the control of the control of the control of the control of the control of the control of the control

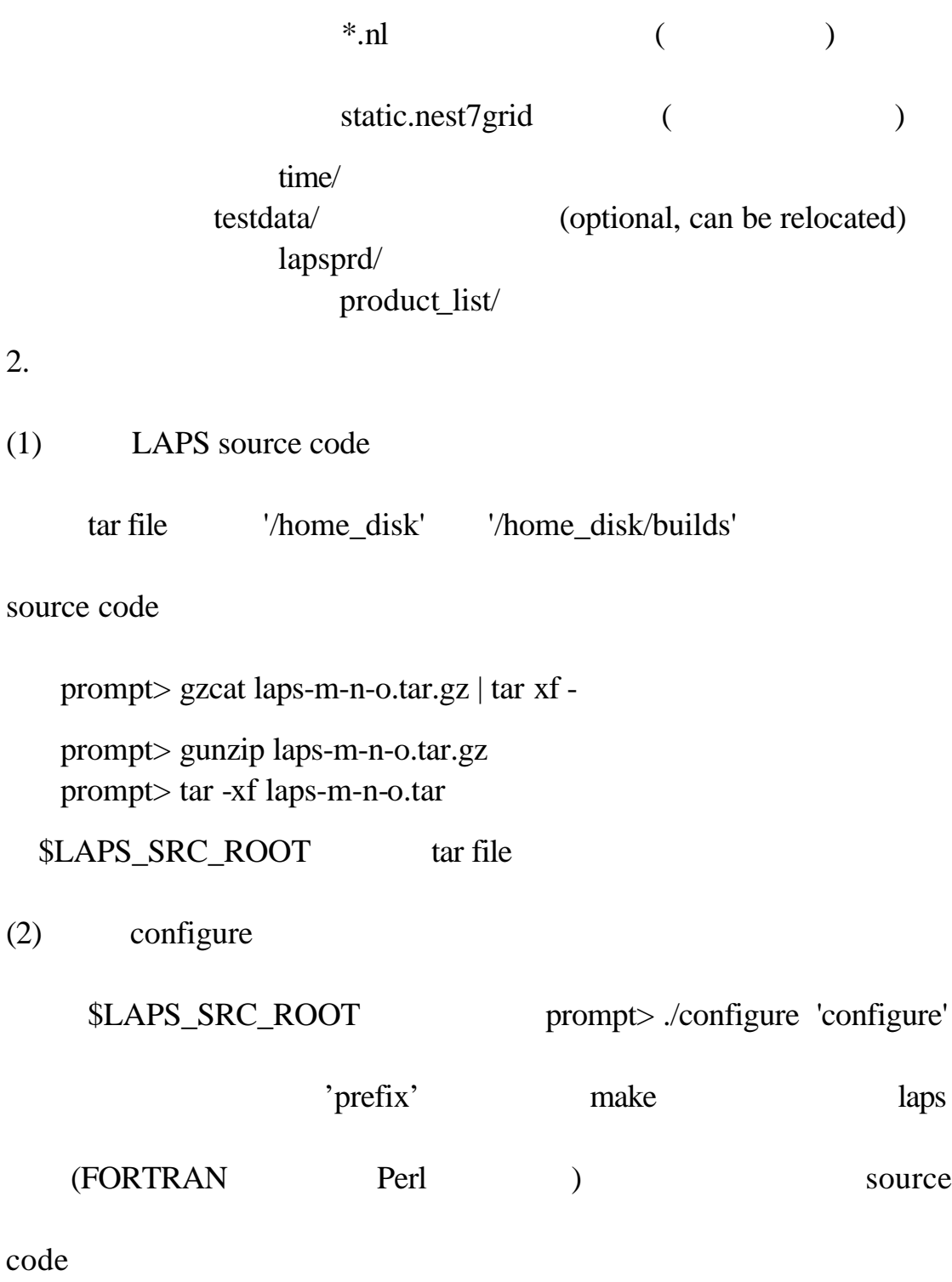

# '/usr/local/laps' (i.e. \$LAPSINSTALLROOT) LAPS

# prompt> ./configure --prefix=/usr/local/laps

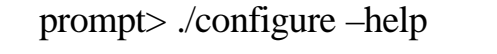

'configure'

(a) Compiler Flags

'configure' src/include/makefile.inc'

Compiler Flags

Solaris prompt> ./configure --cc=cc

IBM/AIX prompt>./configure --fc=xlf

Compiler Flags  $\qquad \qquad$  'configure'

'src/include/makefile.inc'

 $(3)$  make

prompt> cd \$LAPS\_SRC\_ROOT prompt> make 1> make.out 2>&1 prompt> make install 1> make\_install.out 2>&1 prompt> make install\_lapsplot 1> make\_install\_lapsplot.out 2>&1

# '\$LAPSINSTALLROOT/bin'

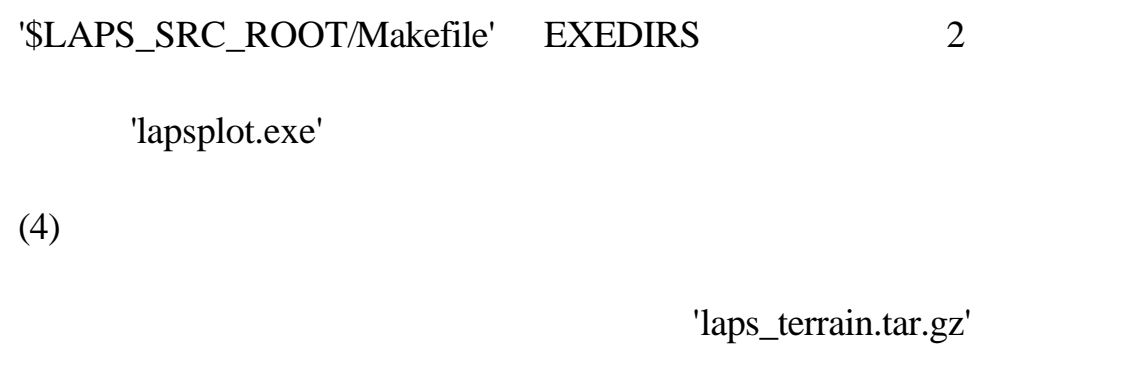

30"  $\text{topo\_30s}'$   $\text{laps\_terrain.tar.gz'}$ 

'world\_topo\_30s'

 $(topo_30s$  topo $_10m$ 

land\_10m) hest7grid.parms'

 $(5)$ 

'data/static/nest7grid.parms'

'data/static/\*.nl' 'data/static/\*/\*.parms'.

(repository) cdl'

'gridgen\_model.exe' 'gensfclut.exe'

 $(a)$ 

prompt> cd \$LAPSINSTALLROOT/etc prompt> perl makedatadirs.pl --srcroot=\$LAPS\_SRC\_ROOT --installroot=\$LAPSINSTALLROOT --dataroot=\$LAPS\_DATA\_ROOT

#### \$LAPS\_DATA\_ROOT

'/data\_disk/laps' \$LAPS\_DATA\_ROOT

dataroot configure

# \$LAPS\_DATA\_ROOT

'\$LAPSINSTALLROOT/data'

#### \$LAPS\_DATA\_ROOT

'nest7grid.parms' lata/static/nest7grid.parms'

static look up tables

prompt> cd \$LAPSINSTALLROOT/etc prompt> perl localize\_domain.pl --srcroot=\$LAPS\_SRC\_ROOT - lapsroot=\$LAPSINSTALLROOT --dataroot=\$LAPS\_DATA\_ROOT

 $(b)$   $(TEMPLATE)$ 

\$LAPS\_DATA\_ROOT

 $(i)$ 

( \$TEMPLATE)

#### $SLAPS\_SRC\_ROOT/data/static/$

#### **STEMPLATE**

 $\cdot$ s

LAPS\_SRC\_ROOT/data/static/'

 $$TEMPLATE$ 

template

'window\_domain\_rt.pl'

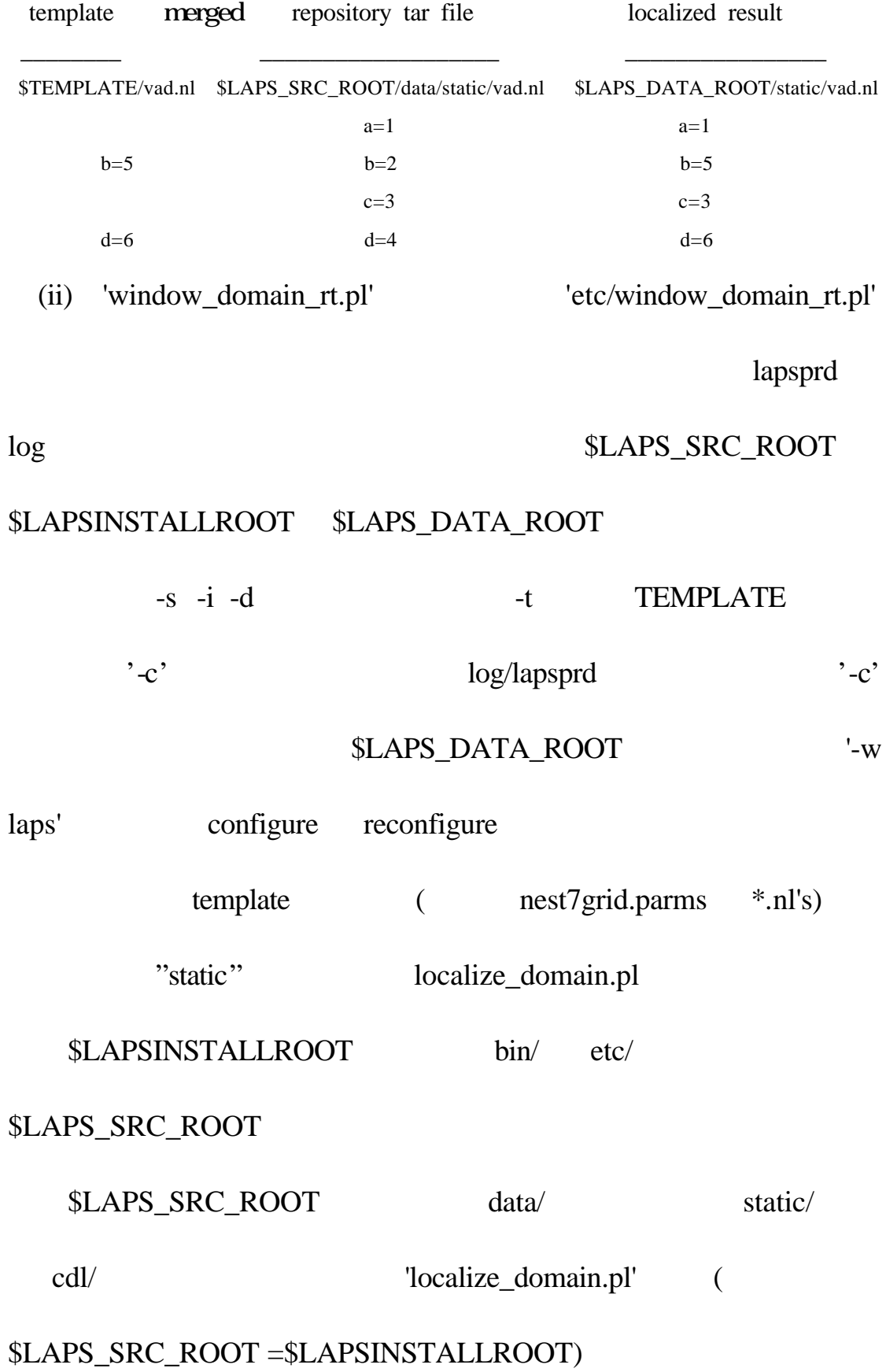

# \$LAPS\_SRC\_ROOT/data=\$LAPSINSTALLROOT/data = \$LAPS\_DATA\_ROOT

Templates

setenv LAPS\_SRC\_ROOT /usr/nfs/common/lapb/operational/laps setenv LAPSINSTALLROOT /usr/nfs/lapb/operational/laps setenv LAPS\_DATA\_ROOT "any existing LAPS\_DATA\_ROOT"

(i) window\_domain\_rt.pl -w laps

lapsprd and log operational namelists cdl's

\$LAPS\_DATA\_ROOT/static

\$LAPSINSTALLROOT/bin/gridgen\_model.exe

static.nest7grid " lapsprd log

\$LAPS\_DATA\_ROOT

(ii) window\_domain\_rt.pl -c -w laps

 $(i)$  lapsprd  $log$ 

"etc/makedatadirs.pl"

(iii) window\_domain\_rt.pl -t "full path to template directory" -w laps

(i) \$LAPS\_DATA\_ROOT/static

#### \$LAPSINSTALLROOT

(iv) window\_domain\_rt.pl -s \$LAPS\_SRC\_ROOT -i \$LAPSINSTALLROOT -d \$LAPS\_DATA\_ROOT -t "full path to template directory" -w laps

# setenv LAPS\_SRC\_ROOT /awips/laps setenv LAPSINSTALLROOT /data/fxa/laps\_data setenv LAPS\_DATA\_ROOT /data/fxa/laps

(v) window\_domain\_rt.pl -t /data/fxa/laps\_template -s /awips/laps \ -i /awips/laps -c -w laps

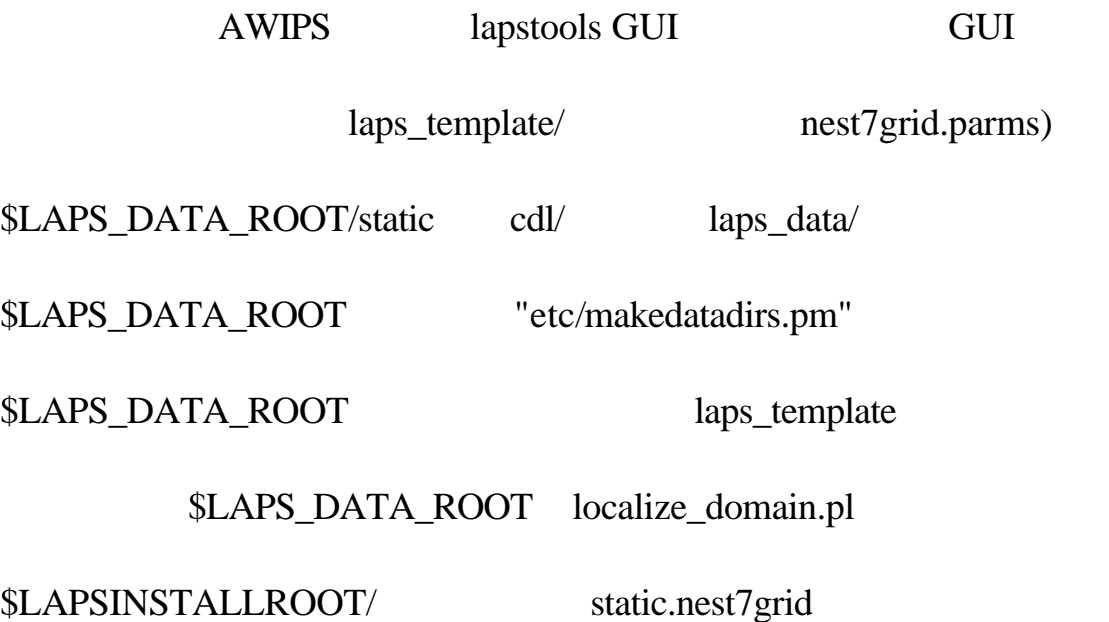

 $1.$ 

 $LAPS$ 

'src/ingest' NetCDF

料的 cdl 檔有時會放在原始程式碼目錄下。根據不同的資料來源,通

 $(1)$  LAPS

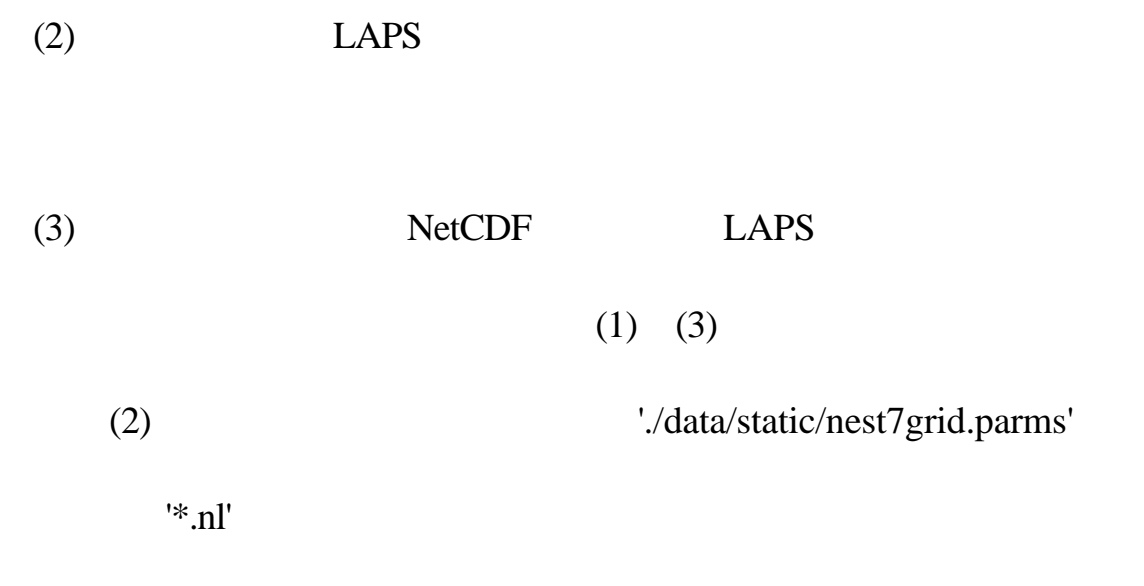

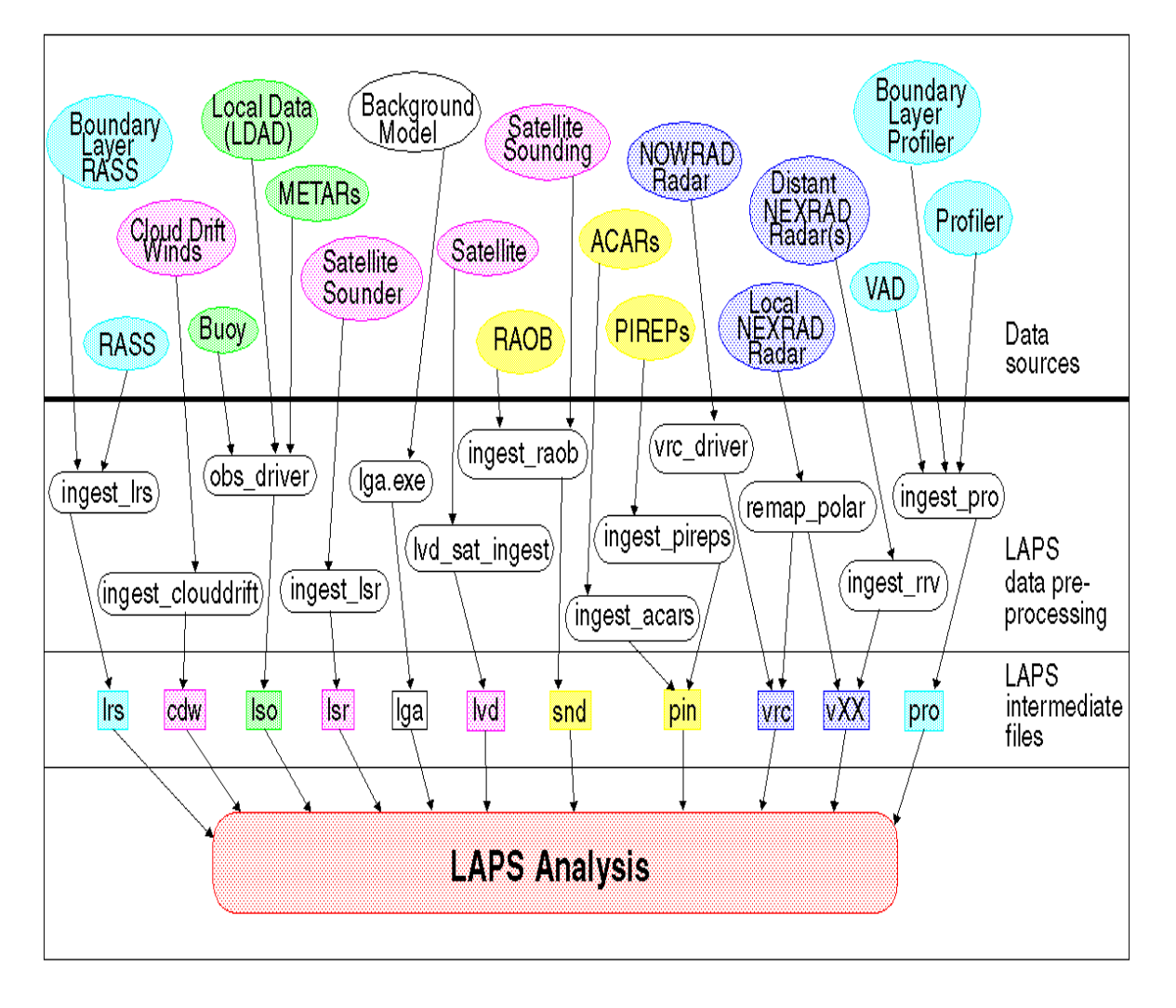

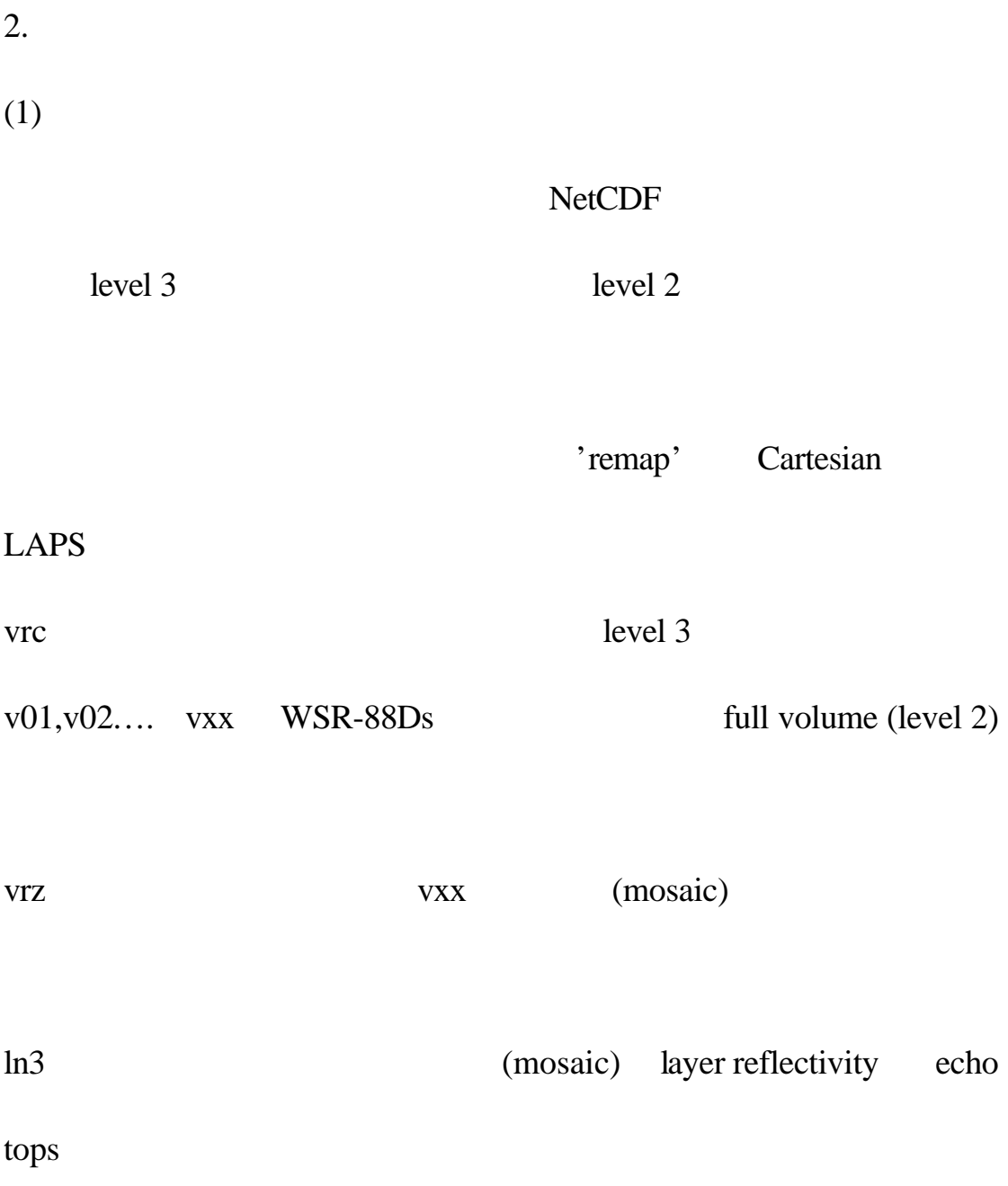

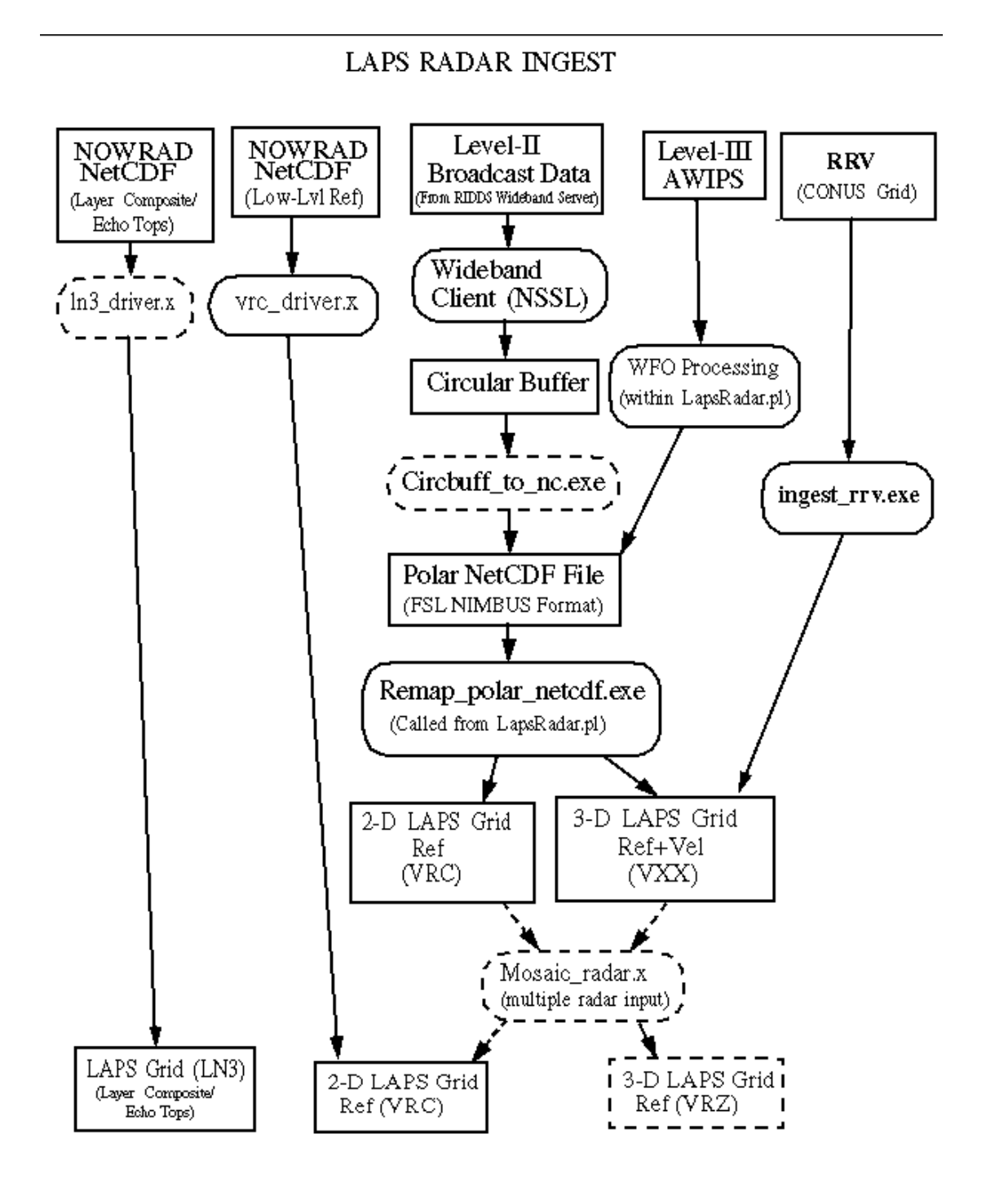

 $(2)$ 

'src/ingest/radar/remap'

#### remap.f

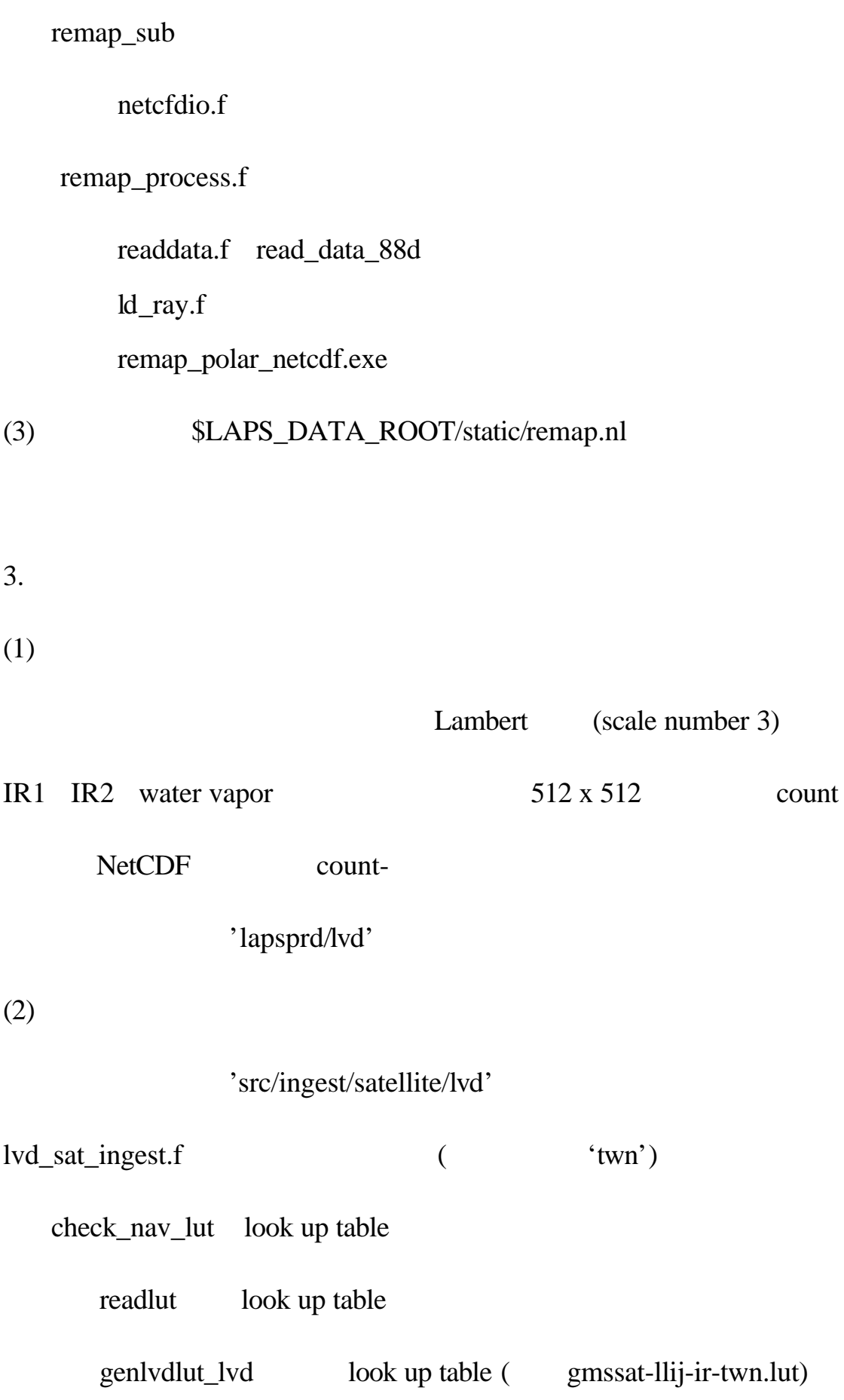

#### \$LAPS\_DATA\_ROOT/static/

check\_luts

lvd\_driver\_sub

get\_domain\_laps readlut

read\_gms\_taiwan: LAPS

btem\_convert: count

lvd\_sat\_ingest.exe

count-<br>11u.lut

# \$LAPS\_DATA\_ROOT/static/lvd/gmssatlookup

(3) \$LAPS\_DATA\_ROOT/static/satellite\_lvd.nl

 $ID$ 

 $(4)$ 

LAPS  $'$ others'  $'$ yydddhhmm'

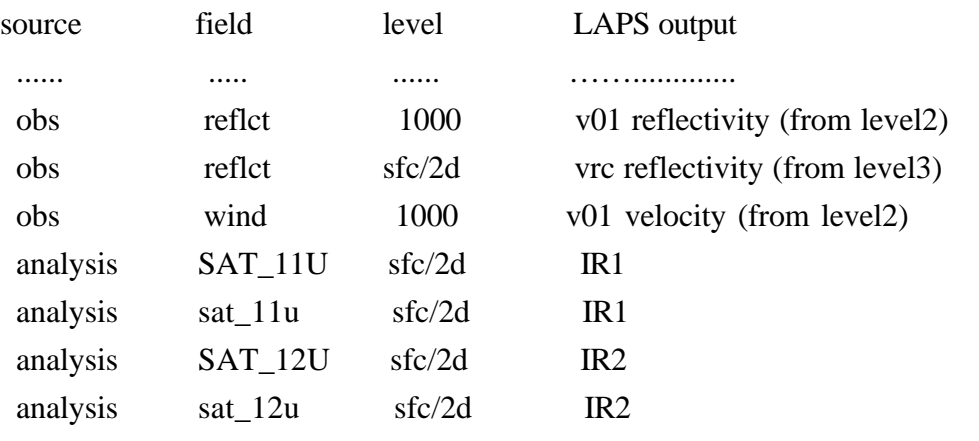

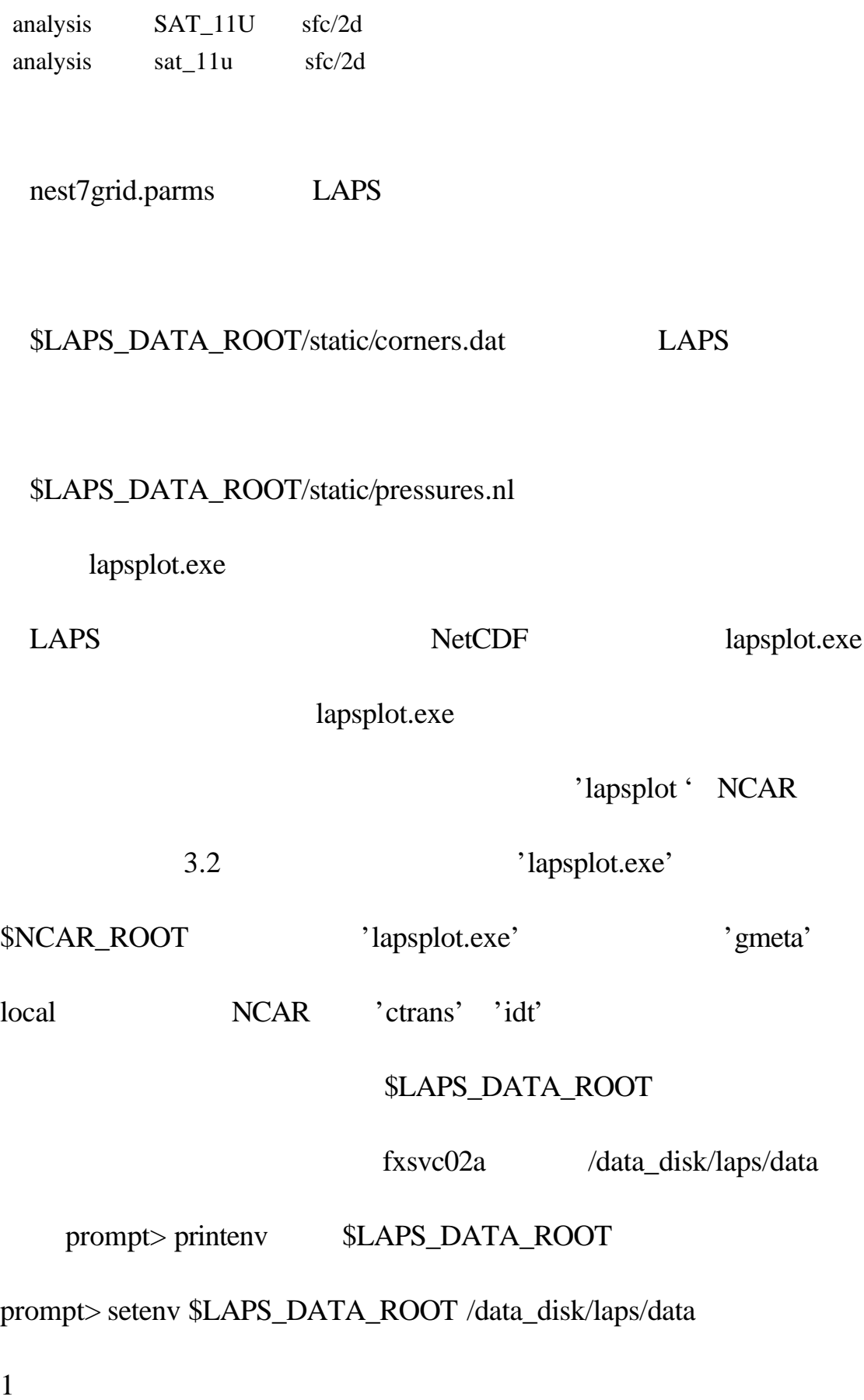

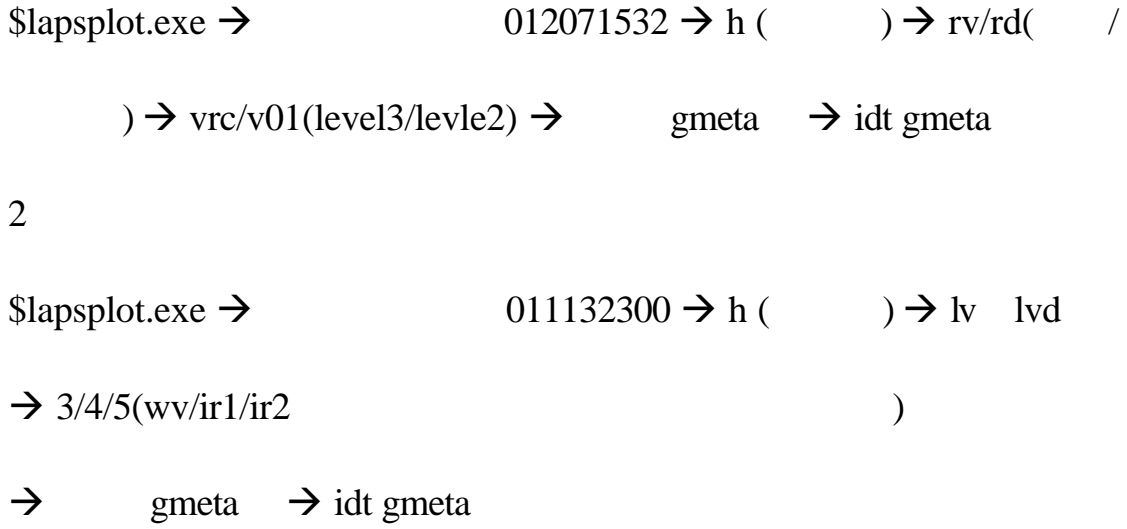

 $($   $)$ 

# LAPS

( )  $LAPS$ 

( )  $LAPS$ 

LAPB 2001 http://laps.fsl.noaa.gov/software/README\_0-14-19.html Forecast Systems Laboratory, Boulder, Colorado

LAPB 2001 http://laps.fsl.noaa.gov/albers/radar\_decision\_tree.txt Forecast Systems Laboratory, Boulder, Colorado

LAPB 2001 http://laps.fsl.noaa.gov/albers/remapper\_laps.html Forecast Systems Laboratory, Boulder, Colorado